# Article Two Columns Replace by your Title

Name of first Student, Name of second Student, Name of third Student

## *Activities Report*

**Abstract**—The Abstract should not exceed 200 words and should not be an introductory text on the subject of the report, but a summary of the whole report, describing what the author(s) did, how it was done, the main results and their importance. It should be discursive and not just a list of topics covered in the report.

✦

**Index Terms**—(place here Keywords related to activity,  $E\nabla F$ , paper).

## **1 INTRODUCTION**

THIS demo file is intended to serve as<br>a "starter file" for writing the Activity/<br>Learning Reports of Independent Studies, pro-HIS demo file is intended to serve as a "starter file" for writing the Activity/ duced under LATEX using IEEEtrans class.

## **2 SECOND SECTION**

Write here Some text. Note that some special characters need an escape sequence. For example, to write a % sign you need to escape the character with a backslash  $(\%).$ 

#### **2.1 Now a Subsection**

Write here Some text. This is a bibliographic citation [1].

#### **2.2 Abbreviations and Acronyms**

This template is ready to define abbreviations and acronyms the first time they are used in the text, even after they have been defined in the abstract. For the students of Instituto

- *Name of first Student, nr. 12345, E-mail: aluno1@tecnico.ulisboa.pt,*
- *Name of second Student, nr. 67890, E-mail: aluno2@tecnico.ulisboa.pt,*
- *Name of third Student, nr. 98765, E-mail: aluno3@tecnico.ulisboa.pt,* Instituto Superior Técnico, Universidade de Lisboa.

*Manuscript received Month Day, 2015.*

PP-2015 V1.3

Superior Técnico (IST) it becomes very easy to make references to the School just using the respective acronym. The first time it was used, in previous paragraph, the name of IST was presented in extended form, but now only the acronym was typed.

### **2.3 Figures**

Placing figures is also very easy, as for example the following Figure 1:

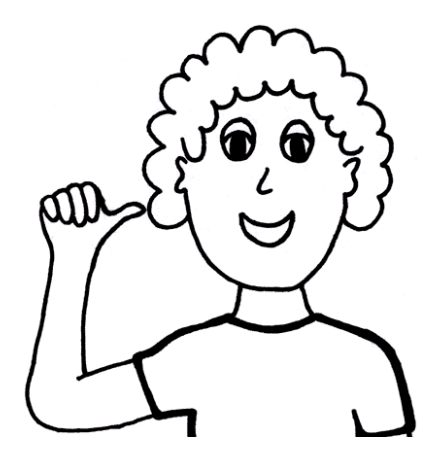

Figure 1. Here I am.

With this construct the reference in text to Figure 1 is straightforward.

#### **2.4 Equations**

Writing equations or math expressions, for example  $\alpha + \beta = \chi$ , is also very easy.

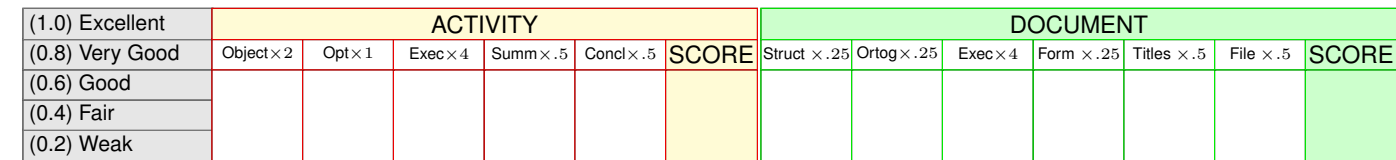

Another method to write math expressions or equations is the following construct, normally numbered automatically:

$$
\delta + \epsilon = \theta \tag{1}
$$

With this construct the reference in text to Equation 1 is straightforward.

#### **2.5 Subsection**

Write here Some text. This is another bibliographic citation [2].

## **3 CONCLUSION**

The conclusions.

#### **ACKNOWLEDGMENTS**

The authors would like to thank...

#### **REFERENCES**

- [1] R. Braden, D. Clark, and S. Shenker, *Integrated Services in the Internet Architecture: an Overview*, IETF, June 1994.
- [2] L. Lamport, *LATEX: A Document Preparation System*. Reading, Mass.: Addison-Wesley, 1986.

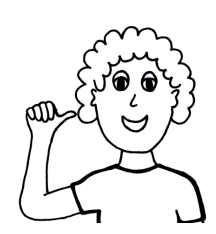

**Eu Me Moi** Here I am. I am pursuing my Engineering studies at IST.

# **APPENDIX STATEMENTS OF EXECUTION**

STATEMENT OF EXECUTION IS ONLY MANDATORY FOR SELF-INITIATIVE ACTIVITIES. Place here your Statements of Execution of the Activity, using a PDF document.

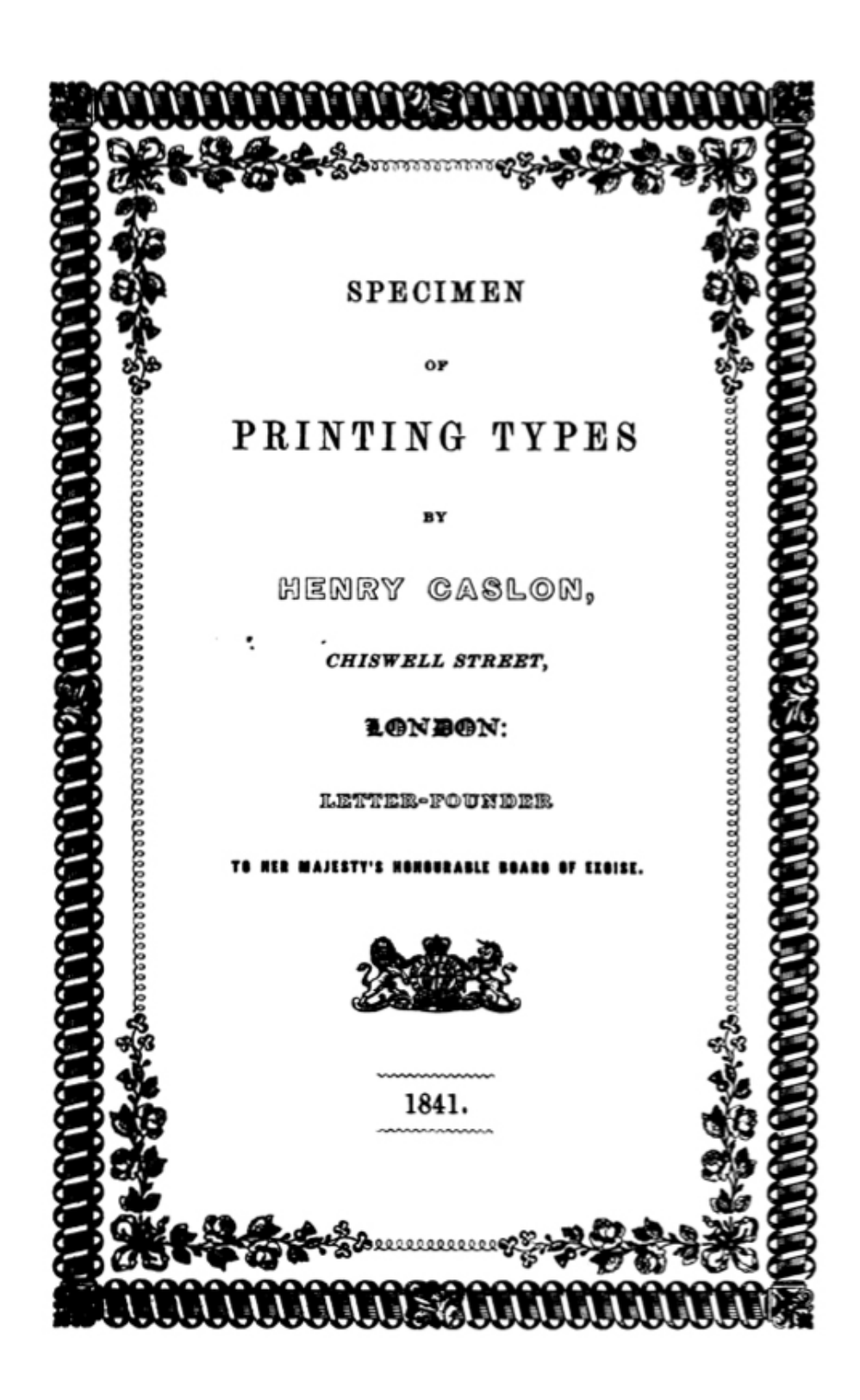